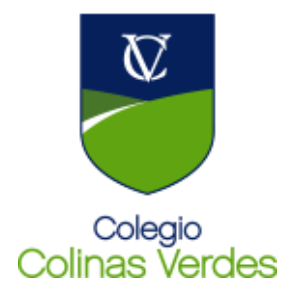

# **TALLER DE INFORMÁTICA 2019**

# **CURSO 2°AÑO AZUL**

## **PROFESOR/A: Sánchez Horacio**

## **UNIDAD N° 1**

Administración y utilización de Planillas de cálculo (Microsoft Excel 2010)

- Reconocimiento de los conceptos básicos de una planilla: Libro, Hoja de Cálculo, Filas, Columnas, Celdas.
- Hoja de Cálculo: Insertar, Eliminar, Mover, Copiar, Cambiar nombre.
- Manejo de las columnas y filas: Modificar el ancho y el alto. Autoajuste. Mostrar u Ocultar.
- Rangos de datos: Introducir, eliminar, copiar y mover datos.
- Tipos de contenido de las celdas. Formato de celdas (Formato numérico, monetario, fecha y porcentaje, formatos personalizados).
- Alineación, Fuente y Tamaño de texto. Combinar celdas. Ajustar texto.
- Aplicación de Bordes y Sombreados.
- Utilización de Herramientas de Dibujos e Imagen.
- Insertar, modificar y eliminar un comentario.
- Construcción de gráficos. Formateo de gráficos.
- Utilización de referencias absolutas y relativas.
- Realización de operaciones (suma, resta, división, multiplicación, cálculos combinados).
- Cálculo de porcentajes.<br>• Maneio de funciones: SI
- Manejo de funciones: SUMA, PROMEDIO, MINIMO, MAXIMO, CONTAR, CONTARA, CONTAR.BLANCO.
- Manejo de funciones lógicas: SI Y –O –CONTAR.SI SUMAR.SI
- Operaciones con Fechas. Manejo de las funciones de fecha: SIFECHA, HOY, AHORA
- Operador de texto & (concatenar).
- Aplicación de Formato Condicional a las celdas.
- Configuración de páginas para su impresión.
- Buscar y reemplazar un dato en una hoja.
- Ordenar.
- Inmovilizar paneles.

### **UNIDAD N° 2**

Internet y Herramientas de Diseño

- Seguridad Informática
- Herramientas Básicas de Diseño (Photoshop / Vectorial)
- Inserción de imágenes retocadas en proyectos escolares

#### **UNIDAD N° 3**

REDES SOCIALES Y HERRAMIENTAS DE GOOGLE

Google sites – maps de google – youtube